# **Getting the most out of Dead Code elimination**

## **Introduction**

- Alessandro Arzilli
	- [alessandro.arzilli@gmail.com](mailto:alessandro.arzilli@gmail.com)
	- <https://github.com/aarzilli>
- Delve contributor since 2015
- Also contributed to Go toolchain

#### **Short Version**

## **Motivation**

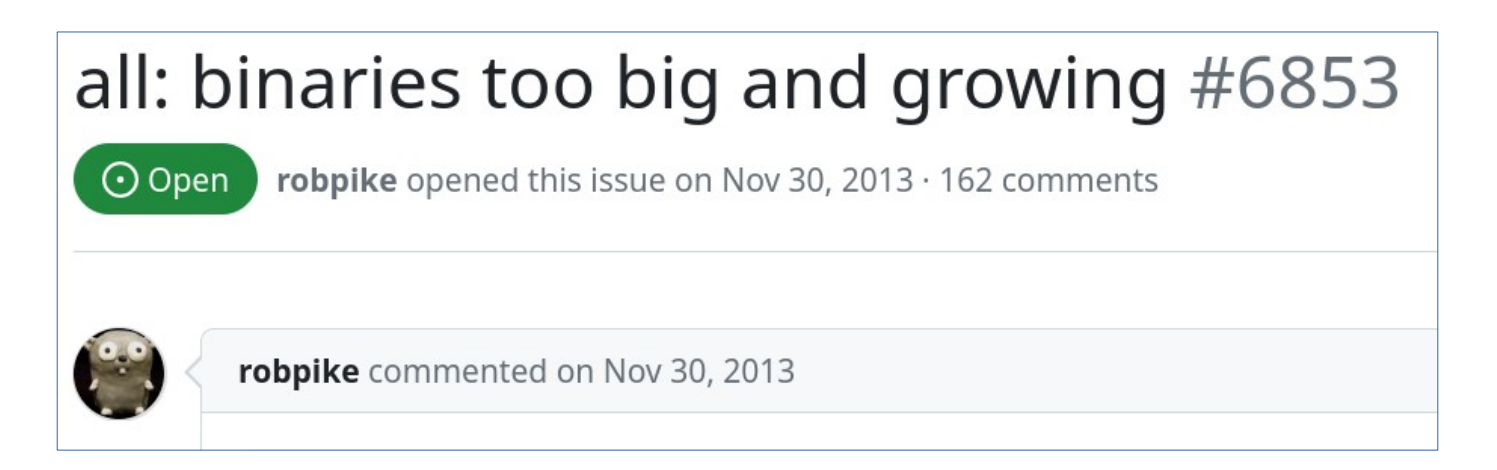

- Dead code elimination helps with this
- However using *some* reflection features will *partially* disable this

## **Problematic Reflection**

- If your program use one of these
	- reflect.Value.Method / reflect.Type.Method
	- reflect.Value.MethodByName / reflect.Type.MethodByName
- All public methods of all reachable types will be considered reachable
	- partially disabling deadcode elimination
- Figuring out what makes these reachable is hard
- Use: [https://github.com/aarzilli/whydeadcode](use:%20https://github.com/aarzilli/whydeadcode)

## **Long Version**

# **What is** go build

- go build is not a compiler
- go build is to Go as...
	- make is to C
	- cargo is to Rust
	- maven (or ant) is to Java…

# **What is** go build **(2)**

- Reads go.mod and go.work
- Calculates package dependency graph
- Decides which packages to build, based on build cache
- Calls the compiler (go tool compile) on every package
- Calls the linker (go tool link) passing all packages to it

## **What is** go build **(3)**

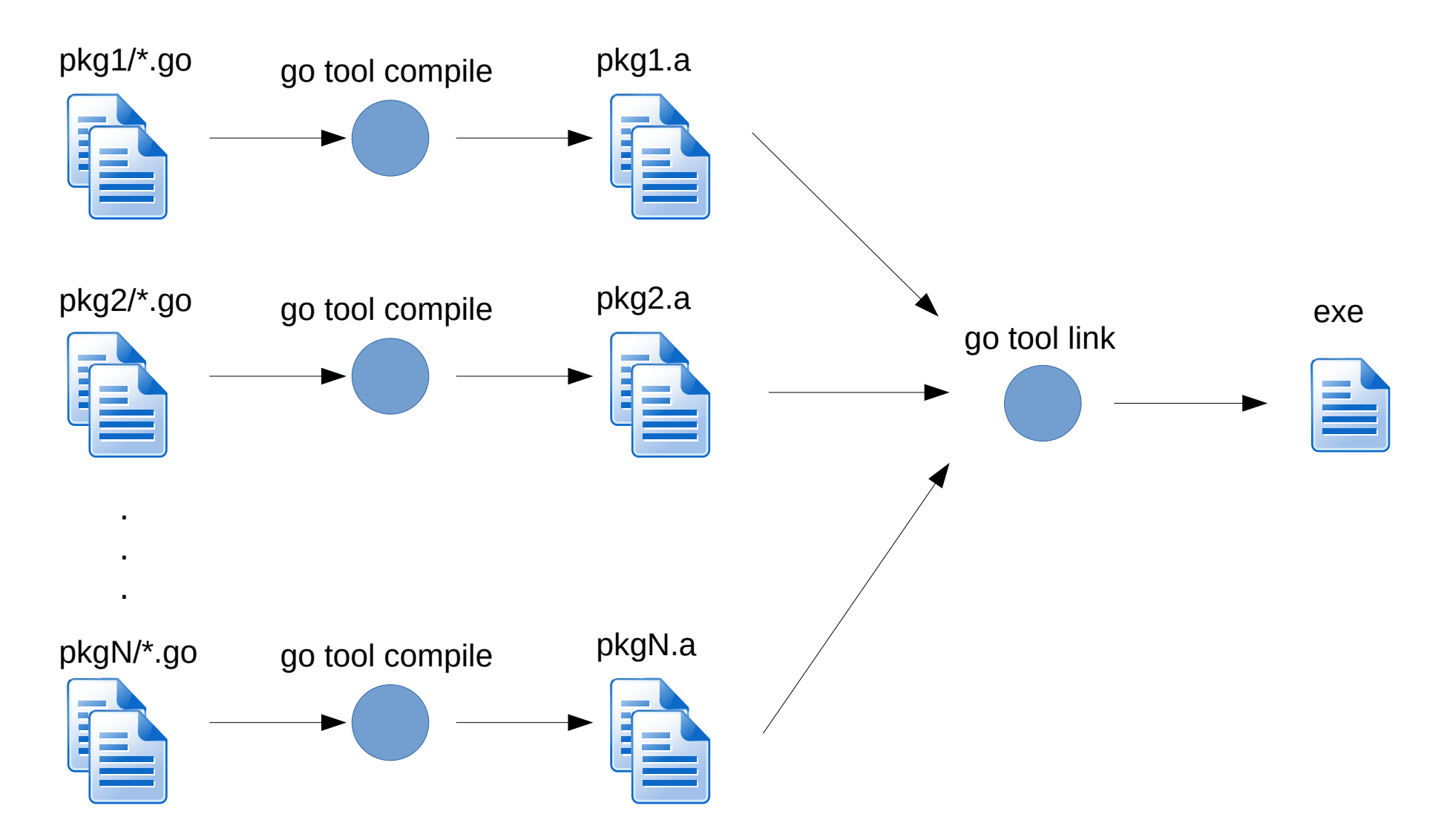

# **What is** go build **(4)**

- Much simplified
- Doesn't cover cgo
- Compiler and linker are separate binaries
- For more use go build -x ...

# **Object files**

- Output of compiler
- Input of linker
- Contains a list of "symbols"

# **Symbol**

- A symbol:
	- executable code for function/method
	- global variable
	- metadata for reflection
	- GC info
	- Debug info (for functions/methods/types/vars/etc)
- How to see Go symbols:
	- Get name of an object file from go build  $-x$
	- Use go tool nm <object file>

## **Whence deadcode**

```
package main
import (
    "fmt"
   "strings"
)
func main() {
   fmt.Println(strings.Split("hello world", " "))
}
```
- Linker receives object files for fmt, strings, main (and more)
- strings object file contains symbols for every function of strings
	- Clone, Compare, Contains, Count, Cut, …
- The final executable only needs to contain Split and its dependencies
- Same goes for fmt.Println

### **Deadcode detection**

- \$GOROOT/src/cmd/link/internal/ld/deadcode.go
- **Graph visit** 
	- Starts with the system entry point (eg. \_rt0\_amd64\_linux)
	- Marks all symbols reachable using relocations
		- $\cdot$  relocation  $\sim$  dependency between two symbols

– in the last example main.main will have relocations for fmt.Println and strings.Split

• This algorithm must make an exception for Method/MethodByName

### **Deadcode and reflection**

```
package main
import (
    "fmt"
    "reflect"
)
type X struct { }
type Y struct { }
func (*X) One() { fmt.Println("hello 1") }
func (*X) Two() { fmt.Println("hello 2") }
func (*X) Three() { fmt.Println("hello 3") }
func (*Y) Four() { fmt.Println("hello 4") }
func (*Y) Five() { fmt.Println("hello 5") }
func main() {
    var name string
    fmt.Scanf("%s", &name)
    reflect.ValueOf(&X{}).MethodByName(name).Call(nil)
    var y Y
    y.Five()
}
```
## **Deadcode and reflection (2)**

- Symbols One, Two and Three are not reachable from anywhere
- But the final executable can still call them depending on user input
- Therefore when the linker determines that MethodByName is reachable it must keep all three of them
- Once they are reachable fmt. Println also becomes reachable

#### **Detecting problematic reflection**

- grep -Rn Method?
- Not very good
	- Method is a pretty common identifier (net/http.Request.Method)
	- could be from a dependency
	- could be from a standard library package
	- not all calls to Method/MethodByName count
		- they have to be reachable from the entry point

#### **Detecting problematic reflection (2)**

- Use the dumpdep linker flag
	- go build -ldflags=-dumpdep …
- Prints the reachability graph as the deadcode algorithm is executed
	- runtime.throw -> runtime.systemstack
	- means that runtime.systemstack is reachable from runtime.throw
- This works but hard to interpret
	- Output for simple program above is >10k lines

#### **Detecting problematic reflection (3)**

• Postprocess -dumpdep output using whydeadcode

- [https://github.com/aarzilli/whydeadcode](use:%20https://github.com/aarzilli/whydeadcode)
- go build -ldflags=-dumpdep ... | & whydeadcode
- Prints reachability paths similar to "stacktraces":

```
reflect.Value.MethodByName reachable from:
          text/template.(*state).evalField
          text/template.(*state).evalFieldChain
          text/template.(*state).evalCommand
          text/template.(*state).evalPipeline
          text/template.(*state).walk
          text/template.(*Template).execute
          github.com/spf13/cobra.tmpl
          github.com/spf13/cobra.(*Command).execute
          github.com/spf13/cobra.(*Command).ExecuteC
          github.com/spf13/cobra.(*Command).Execute
          main.main
```
## **Whydeadcode caveats**

- First path it prints is always correct
- Everything after the first one could be a "false positive"
	- After seeing Method/MethodByName the linker switches to marking all public methods as reachable
- There could be ways to reach Method/MethodByName that whydeadcode doesn't print
	- dumpdep does not print all the paths that lead to a symbol

## **Whydeadcode caveats (2)**

- Run whydeadcode
- Read the first path it prints, comment out code that leads to it
- Repeat until whydeadcode prints nothing

#### **Examples**

### **Delve**

- Go Debugger
	- written in Go
	- powers debugging in GoLand, VSCode-go
- Has the deadcode problem described here
	- Somewhere in the code there are reachable calls to MethodByName and Method
	- Can we remove them without breaking backwards compatibility?
	- How much disk space do we save if we do it?

## **Starlark**

```
reflect.Value.MethodByName reachable from:
          go.starlark.net/starlark.unpackOneArg.func1
          go.starlark.net/starlark.unpackOneArg
          go.starlark.net/starlark.UnpackPositionalArgs
          go.starlark.net/starlark.abs
          go.starlark.net/starlark.abs·f
          go.starlark.net/starlark.init.0
          go.starlark.net/starlark..inittask
          go:main.inittasks
\sim
```
- Through a dependency
- Used to provide scripting to the debugger

## **Starlark (2)**

```
// Report Starlark dynamic type error.
//
// We prefer the Starlark Value.Type name over
// its Go reflect.Type name, but calling the
// Value.Type method on the variable is not safe
// in general. If the variable is an interface,
// the call will fail. Even if the variable has
// a concrete type, it might not be safe to call
// Type() on a zero instance. Thus we must use
// recover.
```

```
// Default to Go reflect.Type name
paramType := paramVar.Type().String()
```

```
// Attempt to call Value.Type method.
func() {
        defer func() { recover() }()
         paramType = paramVar.MethodByName("Type").Call(nil)[0].String()
\}()
```
## **Starlark (3)**

- paramVar is of type reflect. Value
- The type starlark. Value that the comment talks about is an interface, like this:

```
type Value struct {
   ...
   Type() string
   ...
}
```
## **Starlark (4)**

• We can replace the MethodByName call like this:

```
- paramType = paramVar.MethodByName("Type").Call(nil)[0].String()
+ typer, _ := paramVar.Interface().(interface{ Type() string })
+ if typer != nil {
+ paramType = typer.Type()
+ }
```
- Every time you need to call a method with a know signature you can use a type assertion
- Change already submitted to starlark
	- <https://github.com/google/starlark-go/pull/444>

# **JSON-RPC**

github.com/go-delve/delve/service/rpccommon.suitableMethods reachable from: github.com/go-delve/delve/service/rpccommon.(\*ServerImpl).Run github.com/go-delve/delve/cmd/dlv/cmds.execute github.com/go-delve/delve/cmd/dlv/cmds.New.func4 github.com/go-delve/delve/cmd/dlv/cmds.New.func4·f github.com/go-delve/delve/cmd/dlv/cmds.New main.main runtime.main main $\cdot$ f runtime.main runtime.mainPC runtime.rt0\_go \_rt0\_amd64 \_rt0\_amd64\_linux  $\sim$ 

# **JSON-RPC (2)**

- Why is it complaining about rpccommon.suitableMethods?
	- isn't this about reflect.Value.MethodByName and reflect.Value.Method?
	- reflect.Value.Method was inlined into suitableMethods
	- there is no symbol for reflect.Value.Method but suitableMethods is flagged as being the same thing due to the inlining

## **JSON-RPC (3)**

- Delve has a JSON-RPC API that clients can use it
	- GoLand starts a headless instance of Delve then uses a TCP/IP connection to debug a program
	- VSCode-go also used to work like this (now uses DAP instead of the JSON-RPC API)

# **JSON-RPC (4)**

```
var methodMap = map[string]reflect.Value{}
suitableMethods(&rpcServer, methodMap)
...
for {
    header := readRequestHeader()
    method := methodMap[header.ServiceMethod]
    argv := reflect.New(method.Type().In(1).Elem())
    readRequestBody(&argv)
    replyv := reflect.New(method.Type().In(2).Elem())
    errValue := method.Call([]reflect{argv, replyv})
}
```
- Despite using a lot of reflection none of this is a problem
- Except suitable methods

# **JSON-RPC (5) - suitableMethods**

• Scans its argument looking for methods with this signature:

func (s \*RPCServer) RPCCallableMethod(input \*InputType, output \*OutputType) error

- All methods like this become API calls
- Pseudocode:

```
func suitableMethods(s *RPCServer, m map[string]reflect.Value) {
    val := reflect.ValueOf(s)
    for i := 0: i < val.NumMethod(): i++ {
        method := val.Method(i)if isRPCMethodSignature(method) {
            m[method.Name] = method
        }
    }
}
```
# **JSON-RPC (6) - codegen**

- Instead of determining the list of methods at runtime do it at compile time
	- golang.org/x/tools/go/packages

```
func suitableMethods(s *RPCServer, m map[string]reflect.Value) {
   m["CreateBreakpoint"] = reflect.ValueOf(s.CreateBreakpoint)
   m["AmendBreakpoint"] = reflect.ValueOf(s.AmendBreakpoint)
   m["EvalSymbol"] = reflect.ValueOf(s.EvalSymbol)
   ...
}
```
• Whenever you do codegen add also a test that checks that it is up-to-date

#### **text/template**

reflect.Value.MethodByName reachable from: text/template.(\*state).evalField text/template.(\*state).evalFieldChain text/template.(\*state).evalCommand text/template.(\*state).evalPipeline text/template.(\*state).walk text/template.(\*Template).execute github.com/go-delve/delve/pkg/version.moduleBuildInfo github.com/go-delve/delve/pkg/version.moduleBuildInfo·f github.com/go-delve/delve/pkg/version.init.0 github.com/go-delve/delve/pkg/version..inittask go:main.inittasks

 $\sim$ 

#### **text/template**

```
• Used for dlv version
```

```
var buildInfoTmpl = ` mod {f}.Main.Path}} {f}.Main.Version}} {f}.Main.Sum}}
{array.} {array.} {def{} {def{}} {def{}} {def{}} {def{}} {def{}} {def{}} {def{}} {def{}} {def{}} {def{}} {def{}} {def{}} {def{}} {def{}} {def{}} {def{}} {def{}} {def{}} {def{}} {def{}} {def{}} {def{}} {def{}} {def{}} {def{}} {def{}} {def{}} {def{}} {def{\Rightarrow {{.Replace.Path}} {{.Replace.Version}} {{.Replace.Sum}}{{end}}
{{end}}
...
buf := new(bytes.Buffer)
err := template.Must(template.New("buildinfo").Parse(buildInfoTmpl)).Execute(buf, info)
if err != nil {
       panic(err)
}
return buf.String()
```
## **text/template (2)**

• Using text/template will always make MethodByName reachable

```
type X struct {}
func (*X) One() string { return "hello 1" }
func (*X) Two() string { return "hello 2" }
func (*X) Three() string { return "hello 3" }
func main() {
    var name string
    fmt.Scanf("%s", &name)
    template.Must(template.New("temp").Parse("{{." + name + "}}\n"))
        .Execute(os.Stdout, &X{})
}
```
## **text/template (3)**

- It's a small, fixed template
- Just replace it with Go code calling fmt.Fprintf
	- tradeoff between clean code and executable size

```
buf := new(bytes.Buffer)
fmt.Fprintf(buf, " mod\t%s\t%s\t%s\n", 
     info.Main.Path, info.Main.Version, info.Main.Sum)
for , dep := range info.Deps {
     fmt.Fprintf(buf, " dep\t%s\t%s\t%s", dep.Path, dep.Version, dep.Sum)
     if dep.Replace != nil {
          fmt.Fprintf(buf, "\t=> %s\t%s\t%s", 
               dep.Replace.Path, dep.Replace.Version, dep.Replace.Sum)
     }
     fmt.Fprintf(buf, "\n")
}
return buf.String()
```
## **Cobra**

reflect.Value.MethodByName reachable from: text/template.(\*state).evalField text/template.(\*state).evalFieldChain text/template.(\*state).evalCommand text/template.(\*state).evalPipeline text/template.(\*state).walk text/template.(\*Template).execute github.com/spf13/cobra.tmpl github.com/spf13/cobra.(\*Command).execute github.com/spf13/cobra.(\*Command).ExecuteC github.com/spf13/cobra.(\*Command).Execute main.main runtime.main main $\cdot$ f runtime.main runtime.mainPC runtime.rt0\_go \_rt0\_amd64 \_rt0\_amd64\_linux  $\sim$ 

# **Cobra (2)**

- text/template again...
- Cobra is a famous CLI library
- Cobra uses text/template to print the command line help (and usage)
- There's even a method to change it
	- func (c \*Command) SetHelpTemplate(s string)

# **Cobra (3)**

- The situation we are in is
	- Cobra uses text/template
		- text/template uses MethodByName
	- can't replace Cobra in Delve because of backwards compatibility
	- can't remove text/template in Cobra because it's part of its public API
- Game over?
	- No. We can still make text/template unreachable

# **Cobra (4)**

• Introduce the tmplFunc type

```
type tmplFunc struct {
   tmpl string
   fn func(io.Writer, interface{}) error
}
```
• Use it to store template strings:

```
type Command struct {
...
- helpTemplate string
+ helpTemplate *tmplFunc
...
}
```
# **Cobra (5)**

• Change SetHelpTemplate:

```
func (c *Command) SetHelpTemplate(tmpl string) {
   c.helpTemplate = &tmpIFunc\{tmpl,
       func(w io.Writer, data interface{}) error {
           return template.Must(template.New("top").Parse(tmpl))
               .Execute(w, data)
       }
   }
}
```
- Where Cobra needs to generate the help text:
	- template.Must(template.New("top").Parse(c.helpTemplate))
	- .Execute(c.OutOrStdout(), c)
	- + c.helpTemplate.fn(c.OutOrStdout(), c)

# **Cobra (6)**

• Rewrite the default help to use a function instead of a template:

```
c.helpTemlpate = &tmplFunc{
   tmpl: `template string...`,
   fn: func(out io.Writer, arg interface{}) error {
      fmt.Fprintf(out, "…")
       ...
   }
}
```
- Public API is unchanged
- As long as clients do not use SetHelpTemplate text/template is unreachable

# **Cobra (7)**

- This is also a tradeoff
	- The default help template is complicated and the replacement Go code more so
	- But Cobra is a popular library and this is making many executables bigger
- Code shown here is a simplified version
- Real version was submitted as PR
	- <https://github.com/spf13/cobra/pull/1956>
	- No response yet

## **Is it worth it?**

Before: 17'827'776 After: 15'620'567

- 2MB of deadcode
- 12% of the executable is deadcode
- Delve is downloade 2500 times per day
	- (not counting GoLand, Goproxy and distro installs)
	- 5GB of extra hard drive wear due to deadcode